「Onshape」で文字を使う

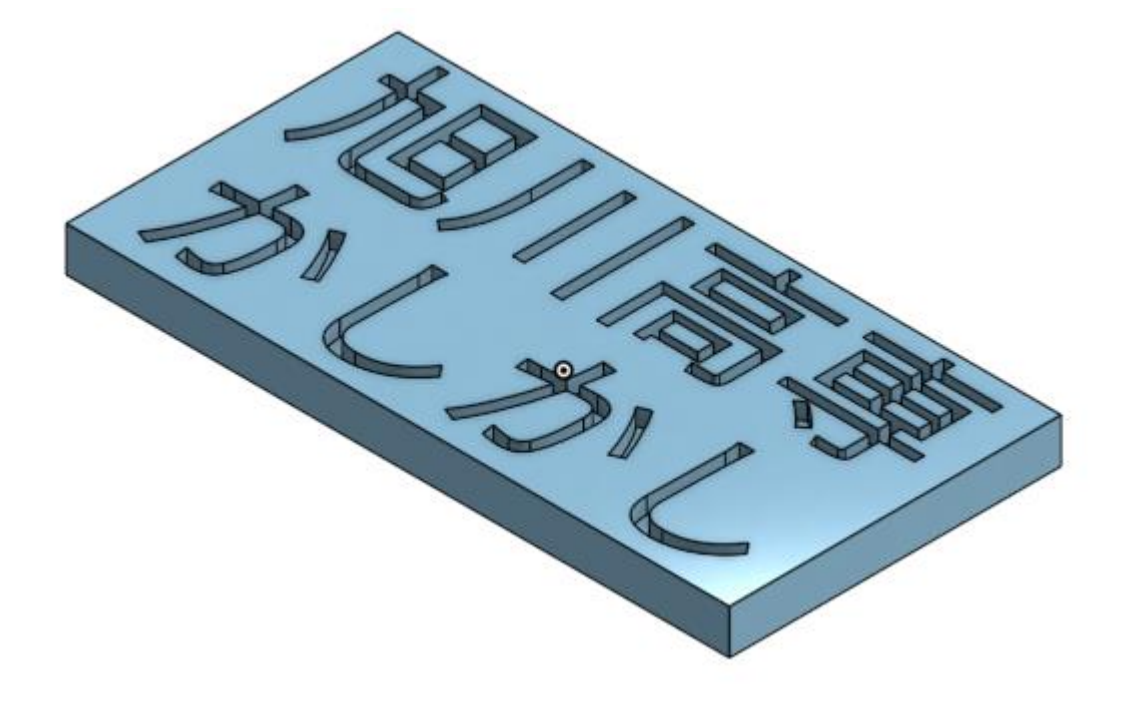

旭川高専 Kashi Kashi 2020.10.20

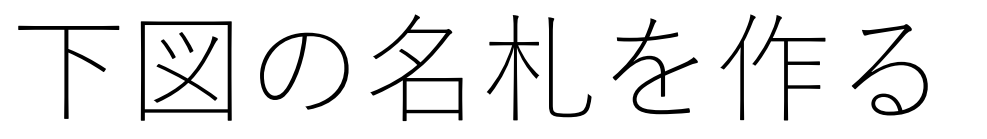

●図の名札を作ります ●Sign inします 新しいDocumentを作ります 名前を「名札」にします

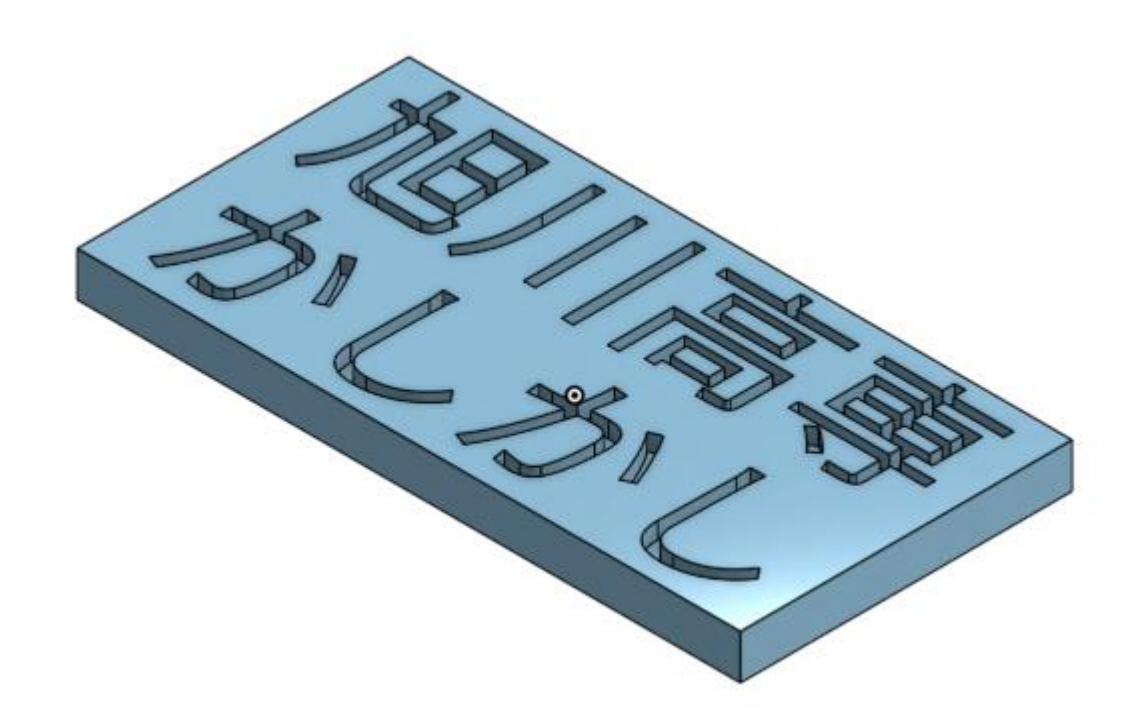

板を作ります

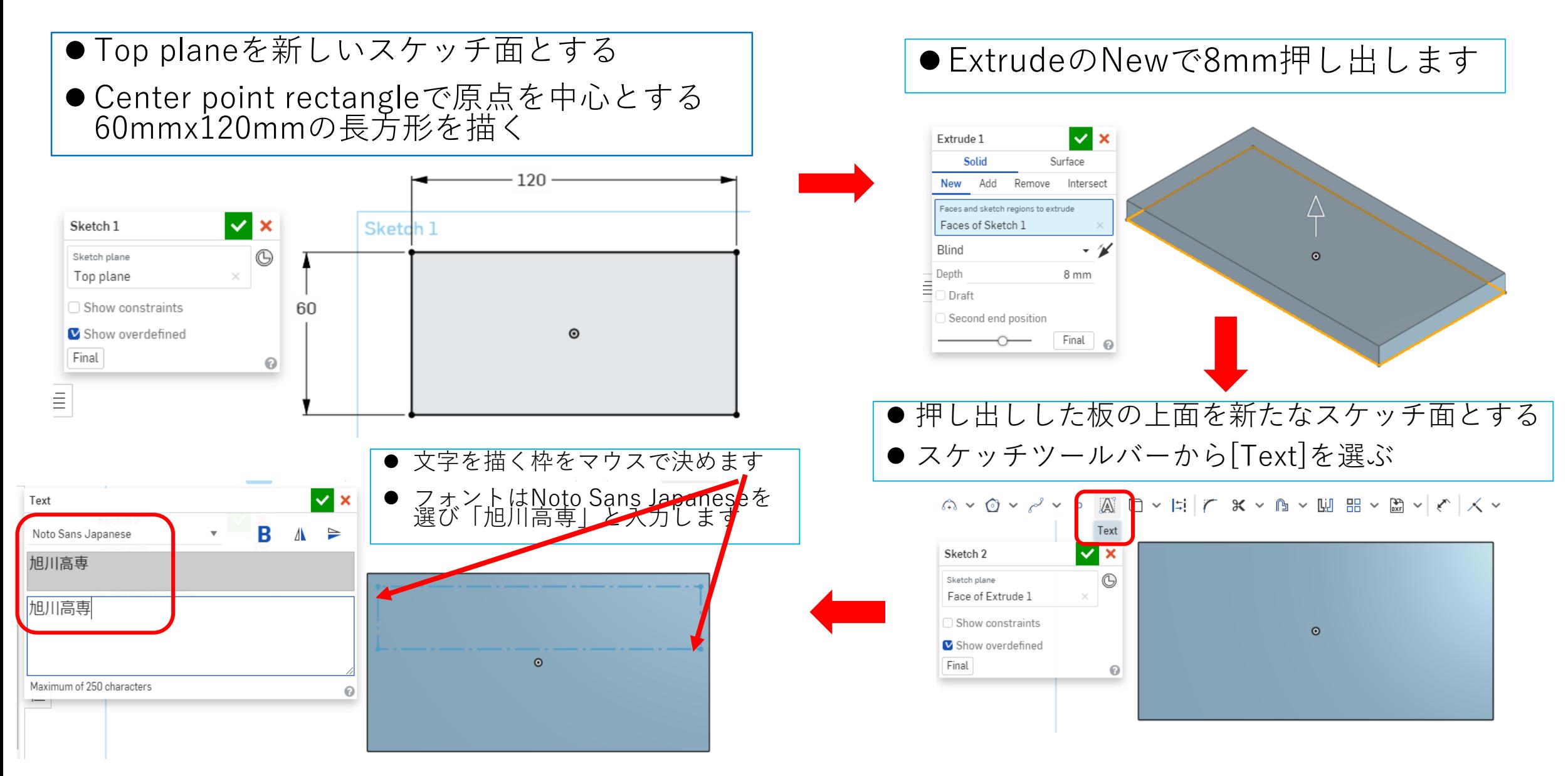

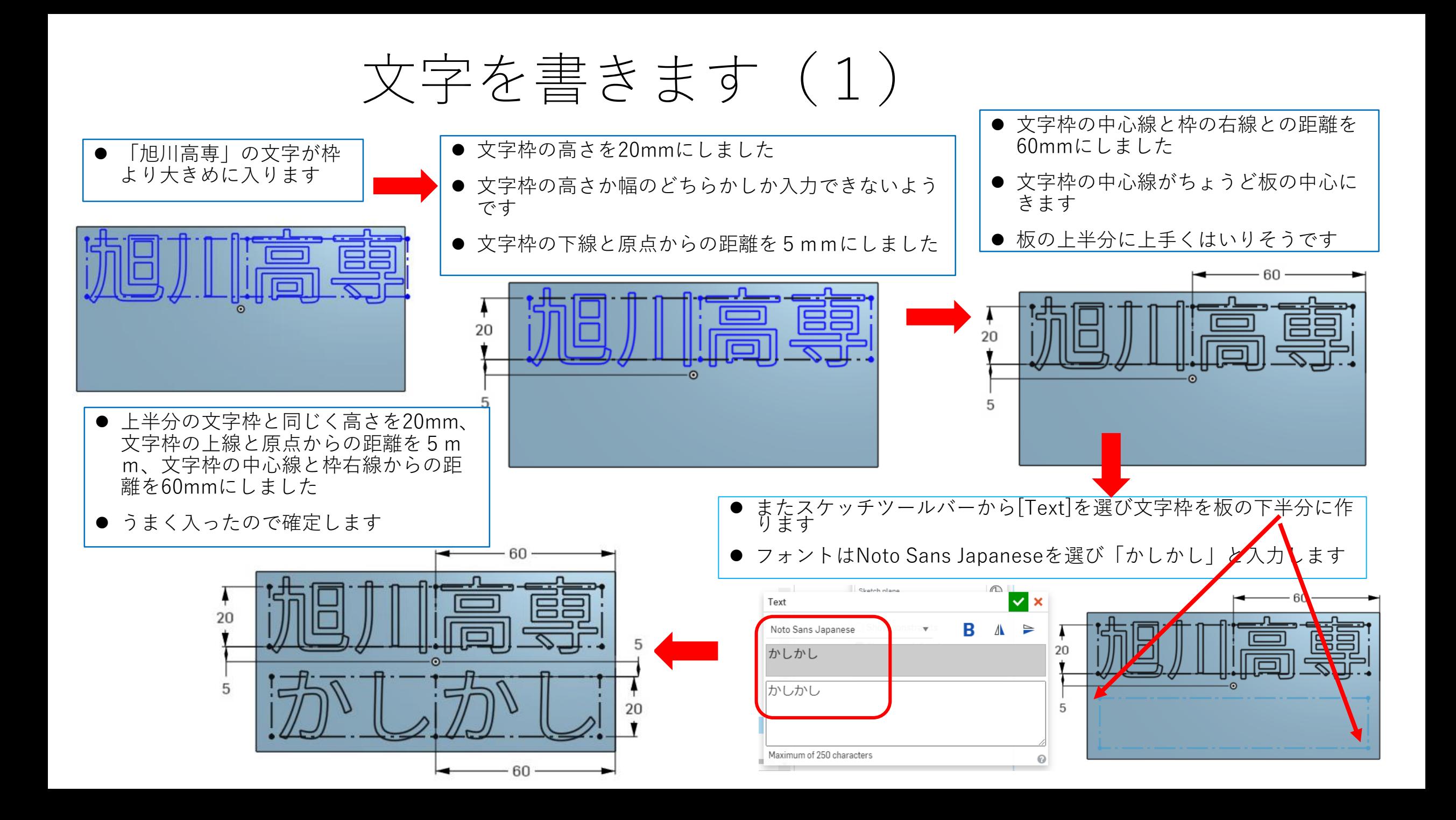

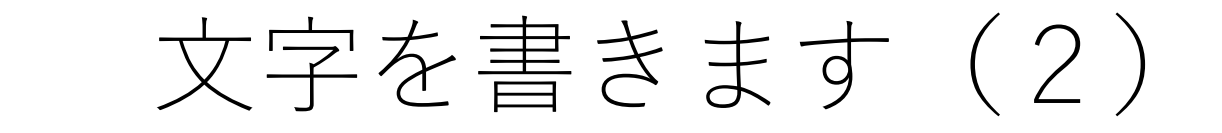

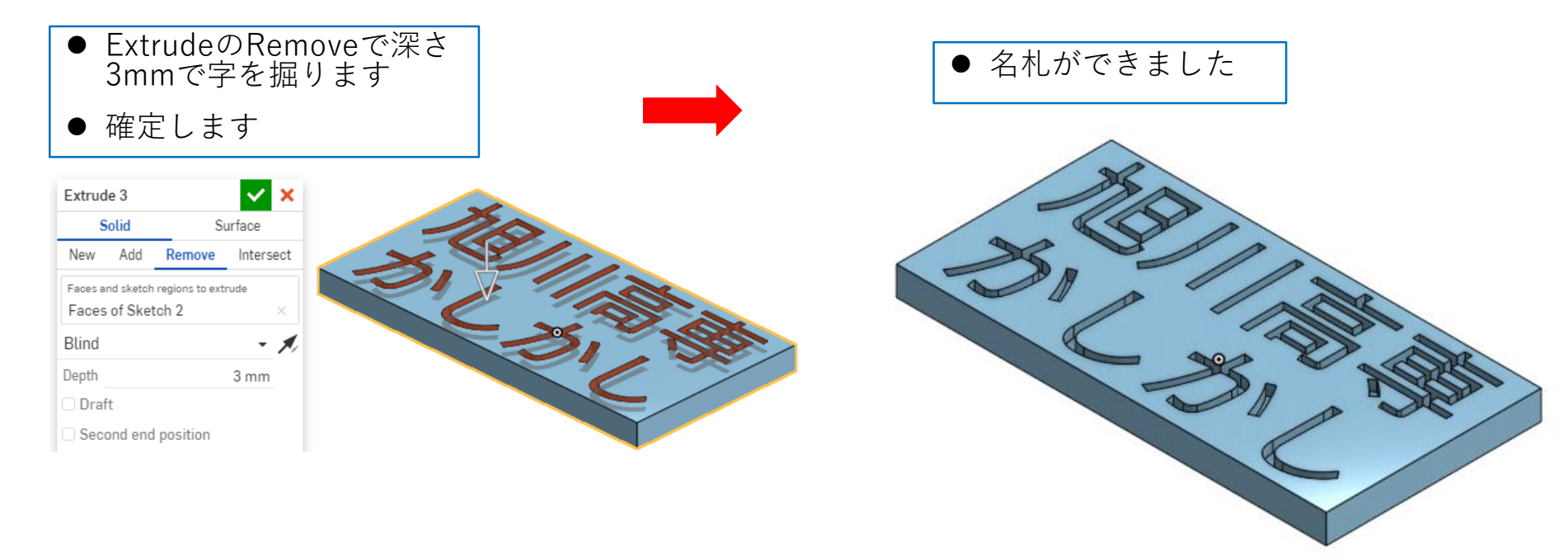

フォントはNoto Sans Japanese 以外ですと文字が空白になってし まうようです